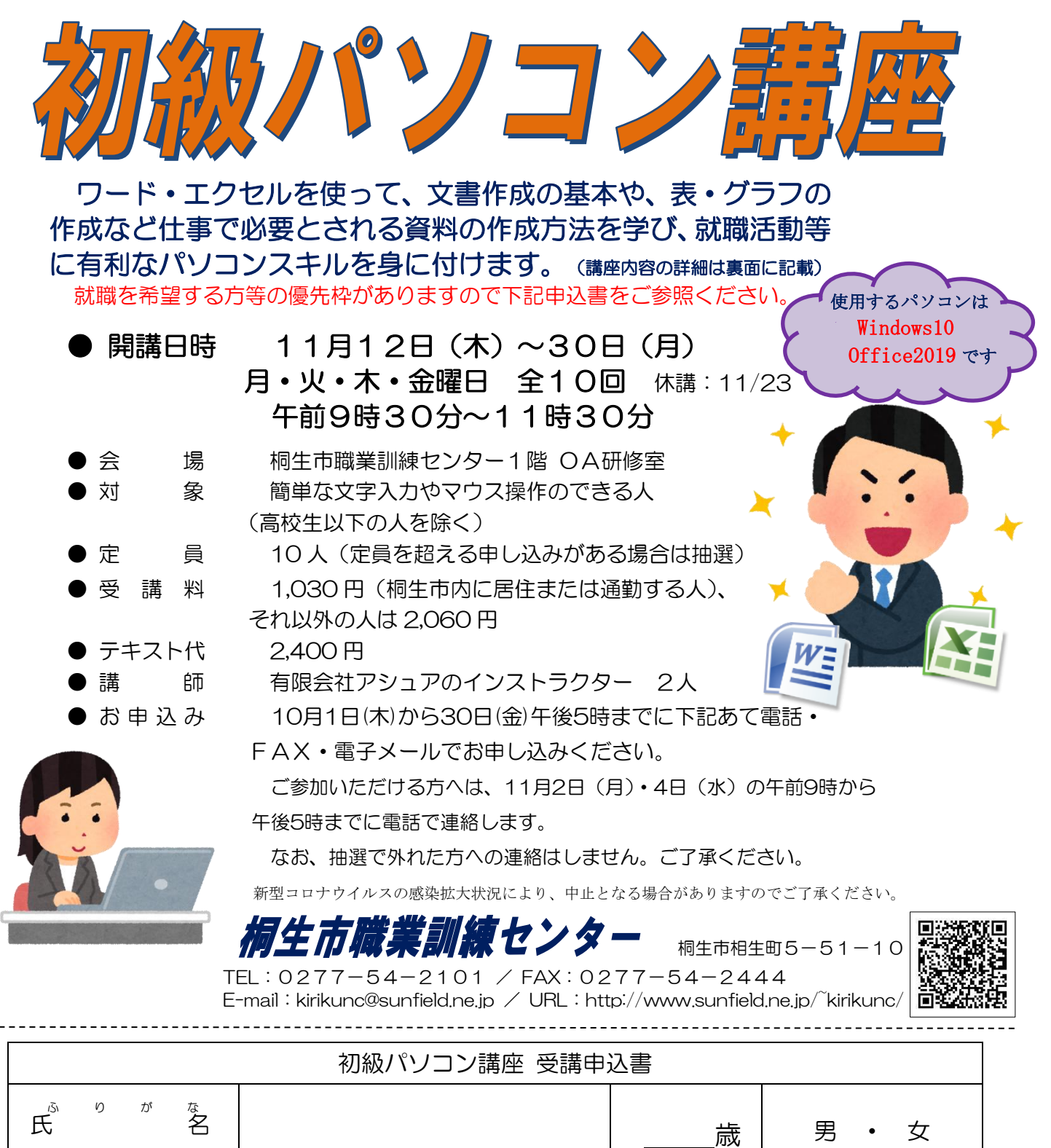

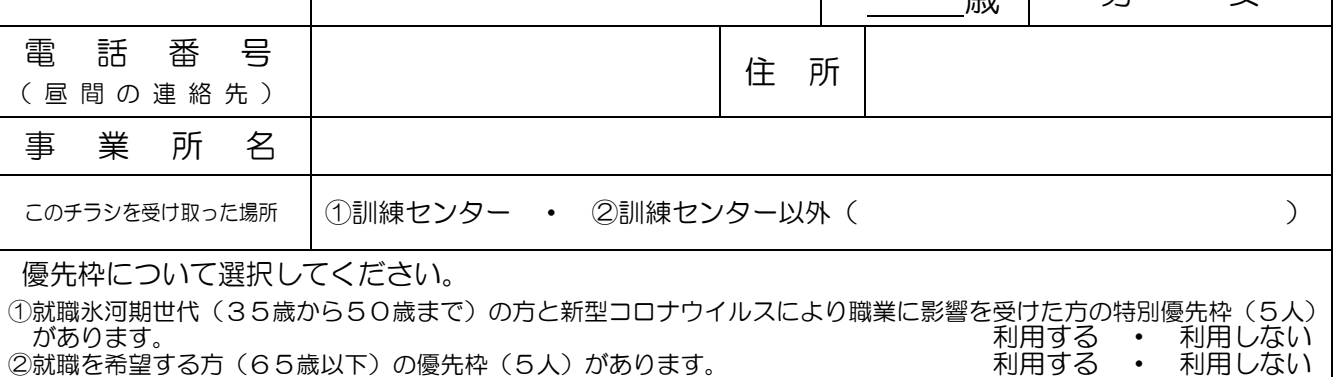

①、②については、講座受講後、就職活動状況等の追跡調査にご協力をいただける方のみ対象です。 優先枠のご利用の詳細についてはお問い合わせください。

お申込みいただいた個人情報は、本センターの事業運営以外の目的には使用いたしません。

桐生市職業訓練センター パソコンスキルアップコース

## 初 級 パ ソ コ ン 講 座

11 月 12 日(木)~30日(月)水・土・日・祝日を除く 全10回

午前9時30分~11時30分

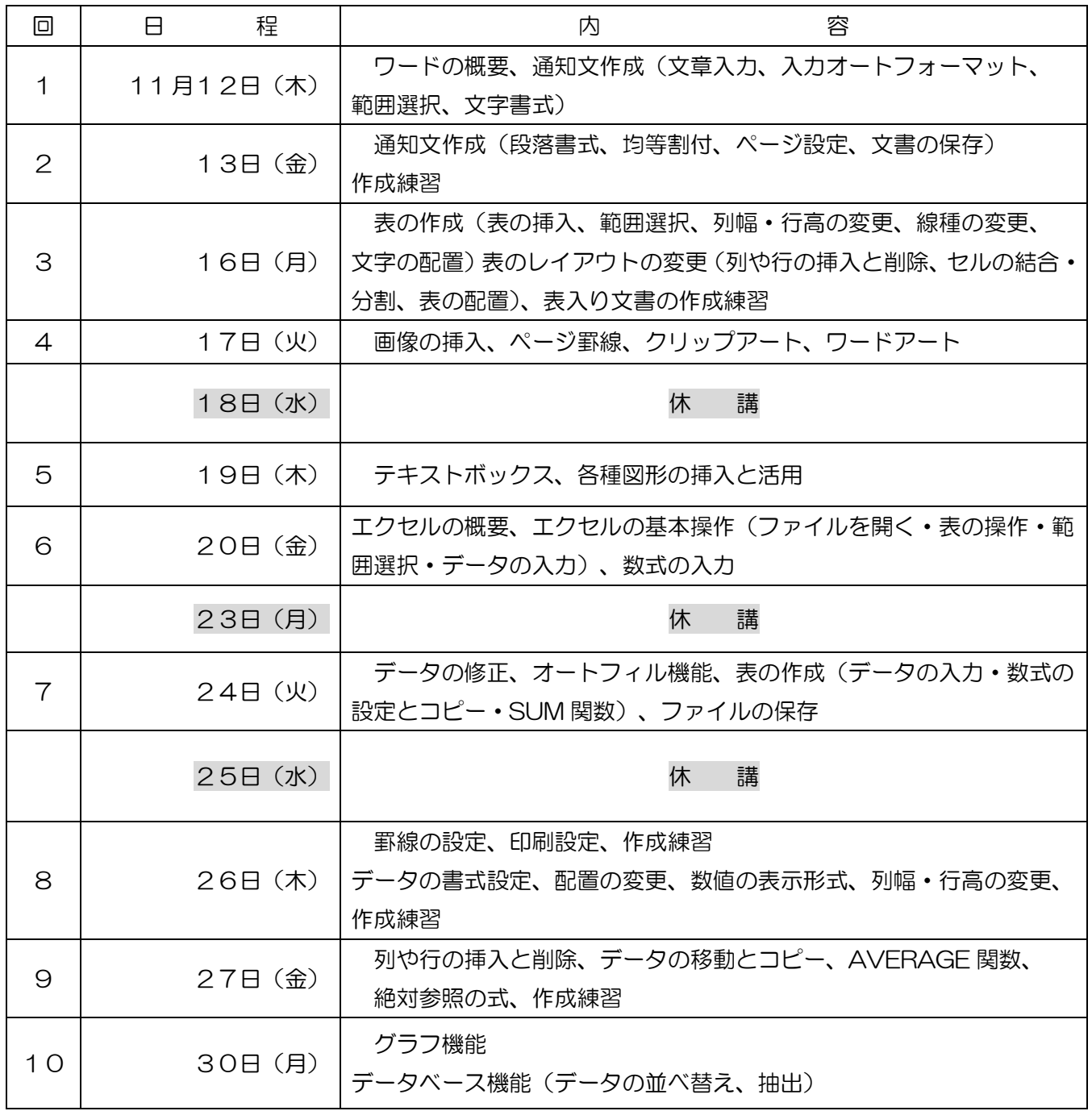

※講座スケジュールは、進行状況により変更になる場合がありますので御了承ください。